# The Specification

# [Type the document subtitle]

**[Your Name]**

**[Pick the date]**

[Type the abstract of the document here. The abstract is typically a short summary of the contents of the document. Type the abstract of the document here. The abstract is typically a short summary of the contents of the document.]

## **Table of Contents**

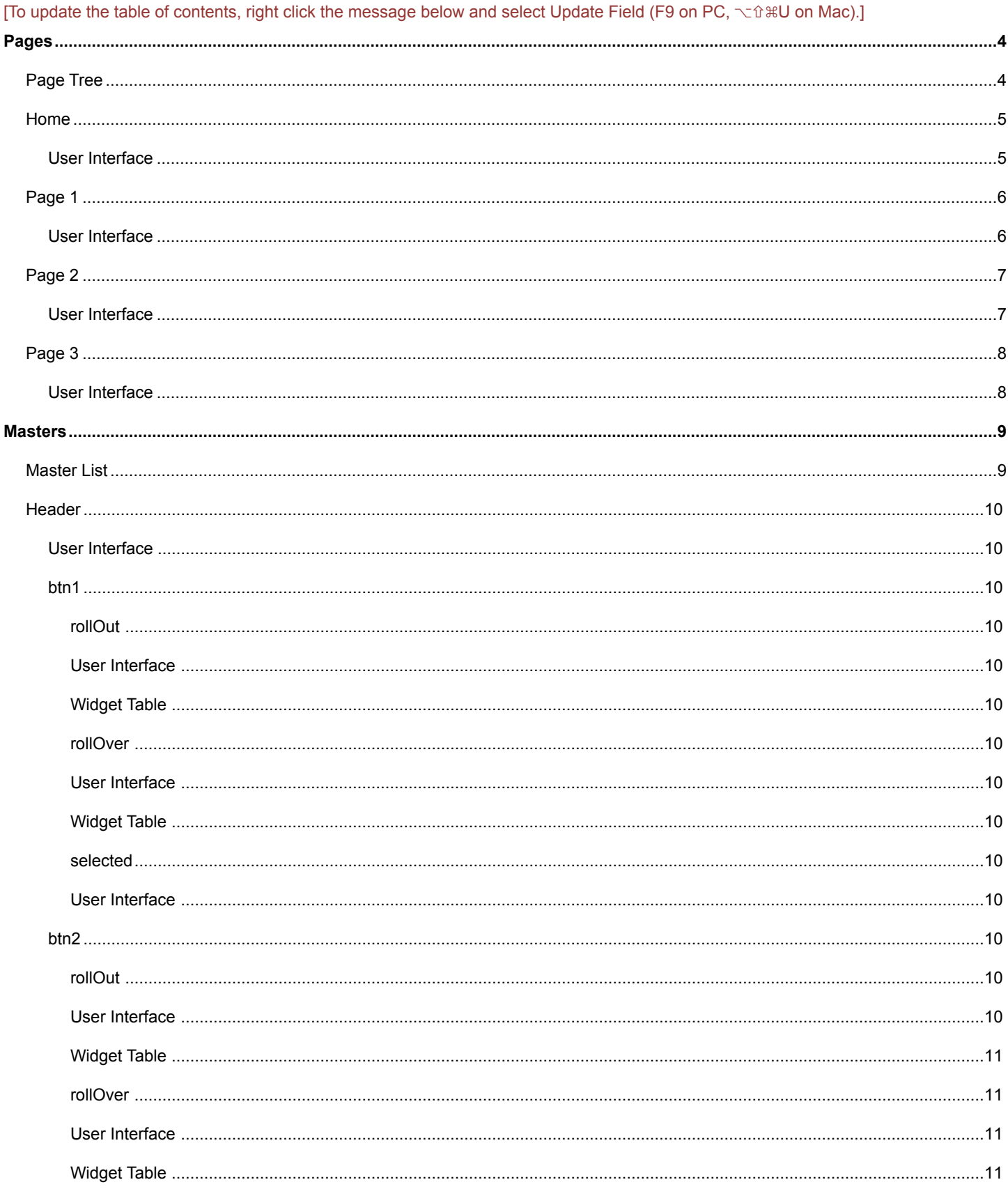

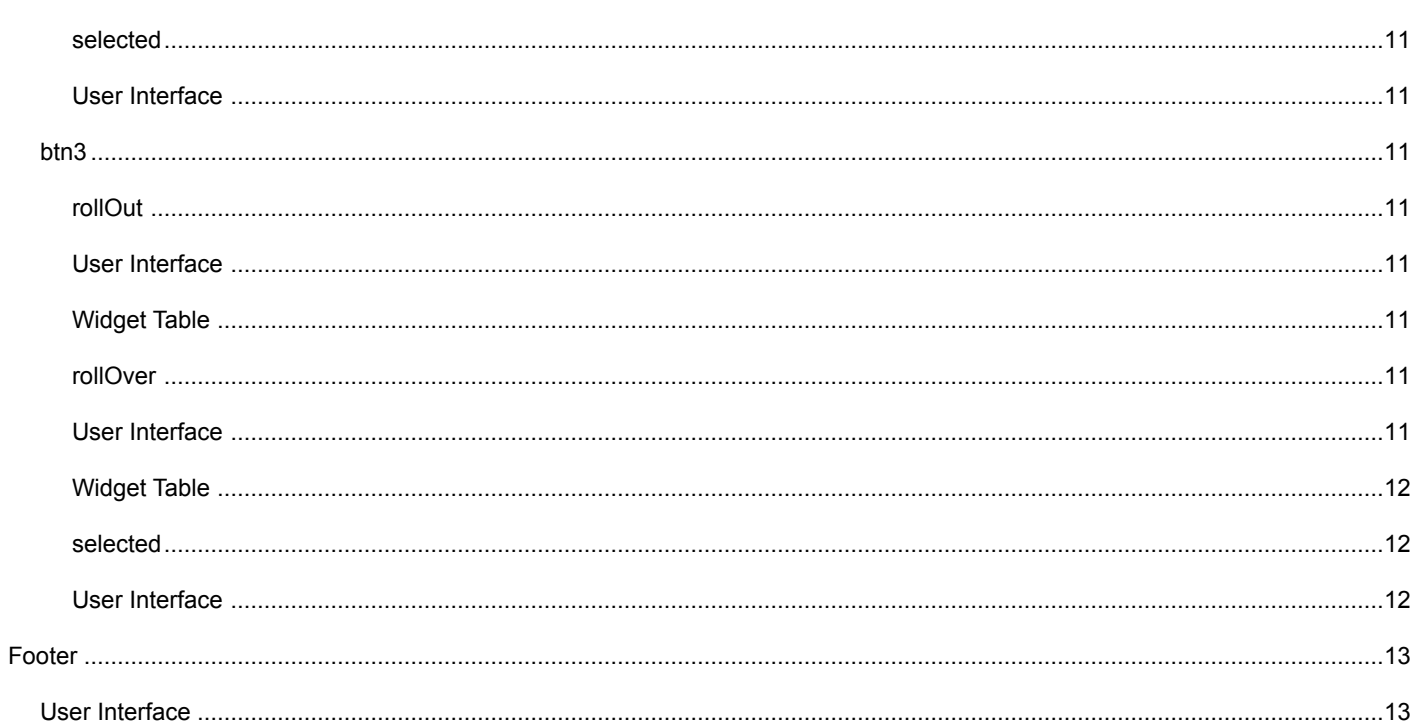

# <span id="page-3-0"></span>1. Pages

# <span id="page-3-1"></span>1.1. Page Tree

Home

Page 1<br>Page 2<br>Page 3

## <span id="page-4-0"></span>1.2. Home

### <span id="page-4-1"></span>1.2.1. User Interface

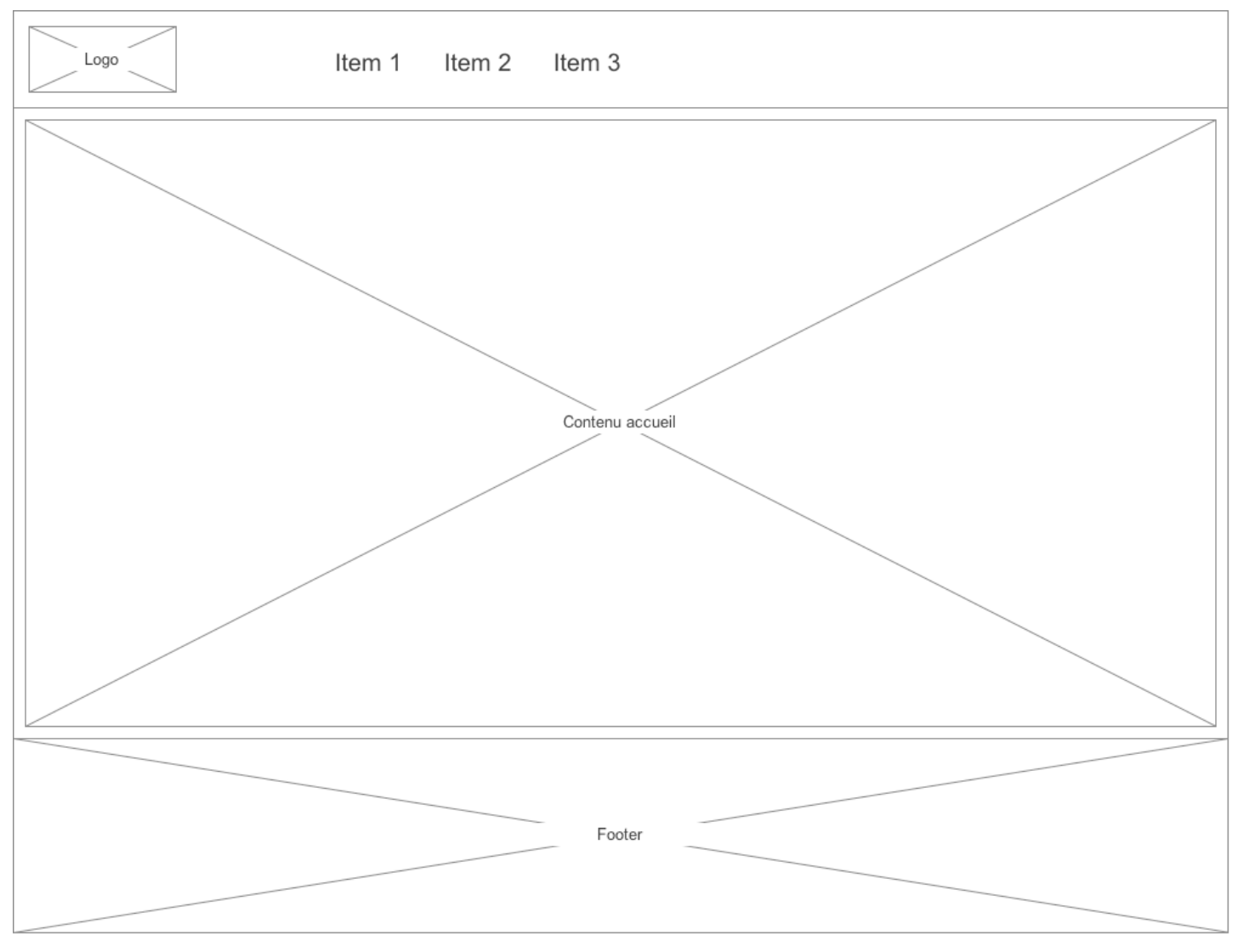

# <span id="page-5-0"></span>**1.3. Page 1**

OnPageLoad: Case 1: Set Header/btn1 state to selected

#### <span id="page-5-1"></span>**1.3.1.User Interface**

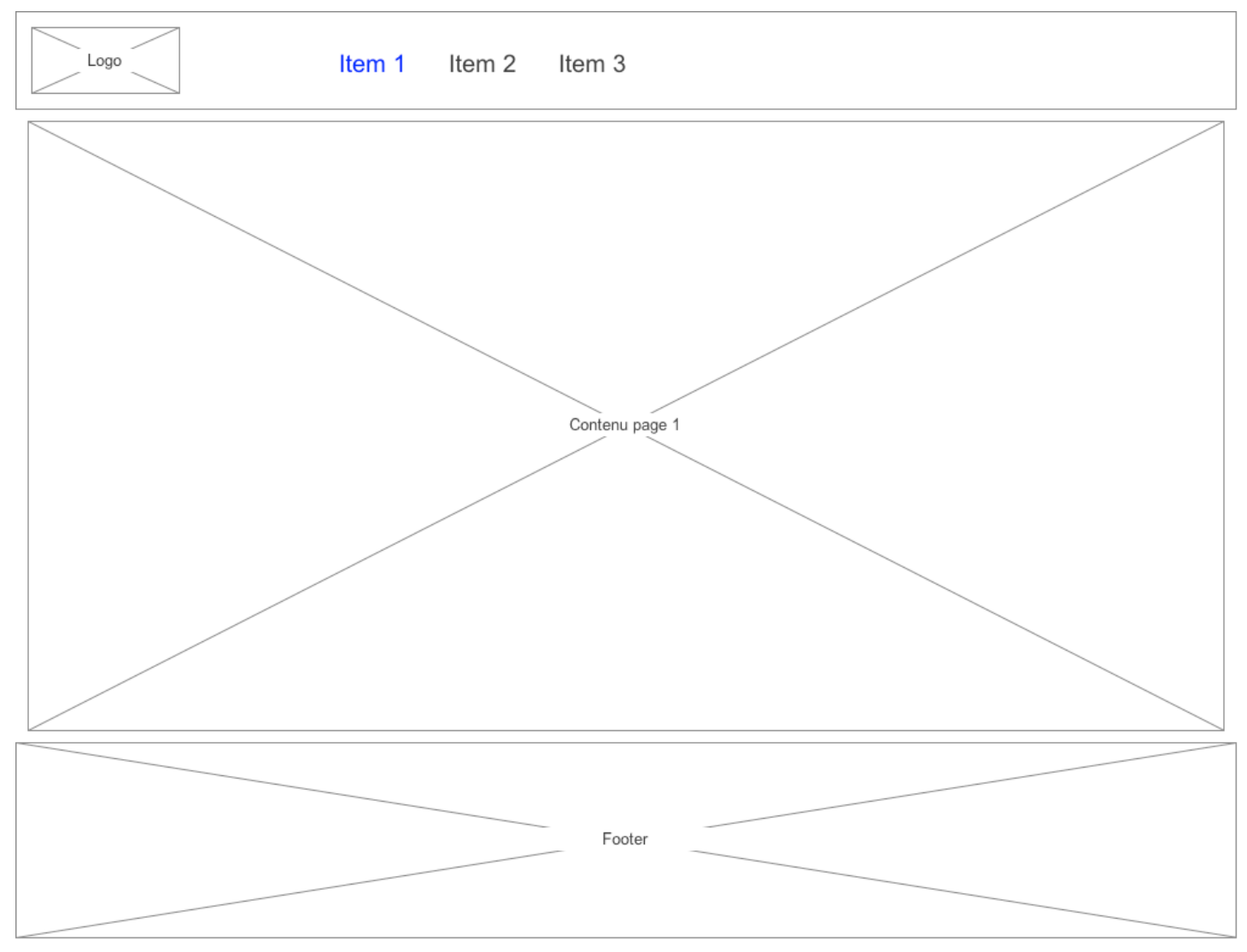

# <span id="page-6-0"></span>**1.4. Page 2**

OnPageLoad: Case 1: Set Header/btn2 state to selected

#### <span id="page-6-1"></span>**1.4.1.User Interface**

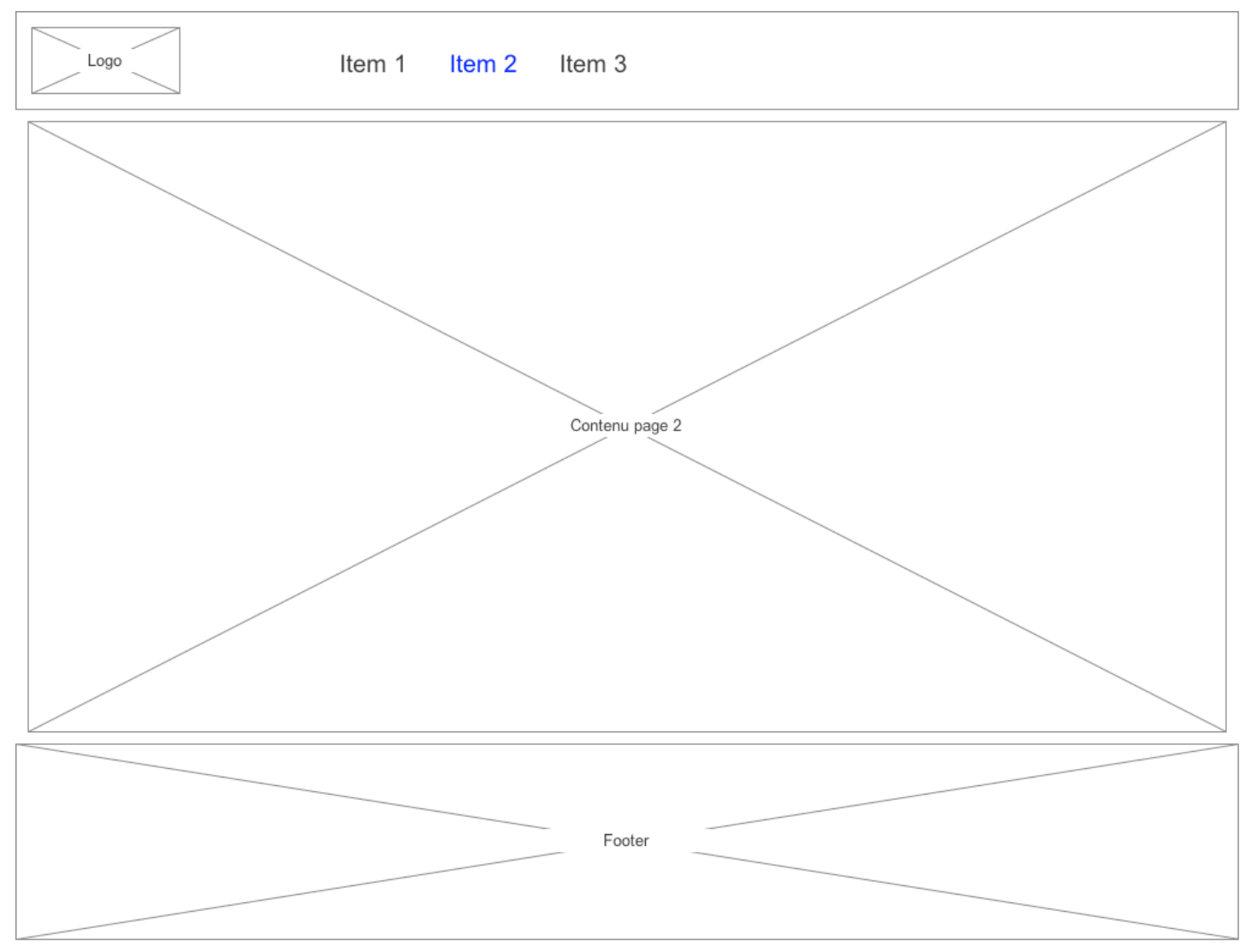

# <span id="page-7-0"></span>**1.5. Page 3**

OnPageLoad: Case 1: Set Header/btn3 state to selected

#### <span id="page-7-1"></span>**1.5.1.User Interface**

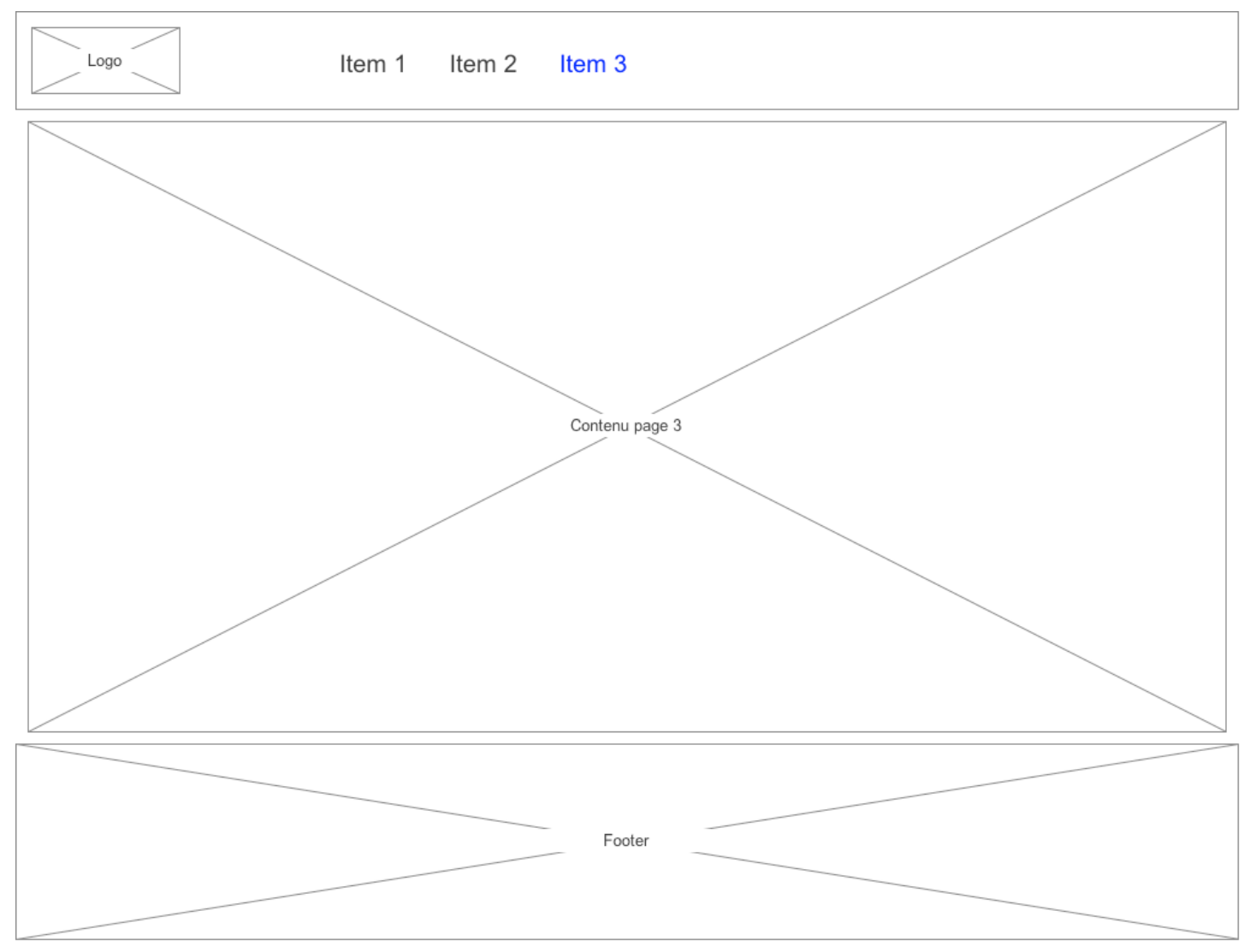

# <span id="page-8-0"></span>2. Masters

## <span id="page-8-1"></span>2.1. Master List

Header Footer

## <span id="page-9-0"></span>**2.2. Header**

#### <span id="page-9-1"></span>**2.2.1.User Interface**

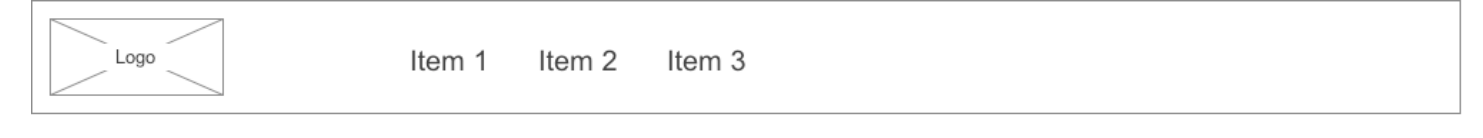

#### <span id="page-9-2"></span>**2.2.2.btn1**

<span id="page-9-3"></span>*2.2.2.1.rollOut*

<span id="page-9-4"></span>*2.2.2.2.User Interface*

Item  $1^{\square}$ 

#### <span id="page-9-5"></span>*2.2.2.3.Widget Table*

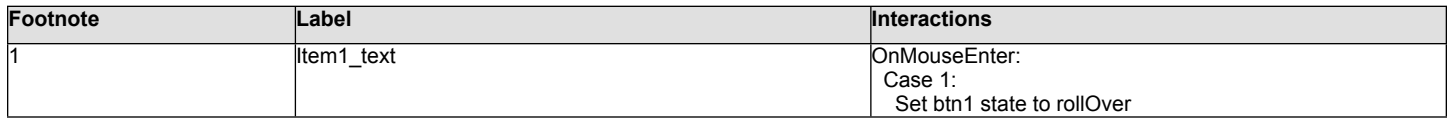

#### <span id="page-9-6"></span>*2.2.2.4.rollOver*

<span id="page-9-7"></span>*2.2.2.5.User Interface*

Item  $1^{\square}$ 

#### <span id="page-9-8"></span>*2.2.2.6.Widget Table*

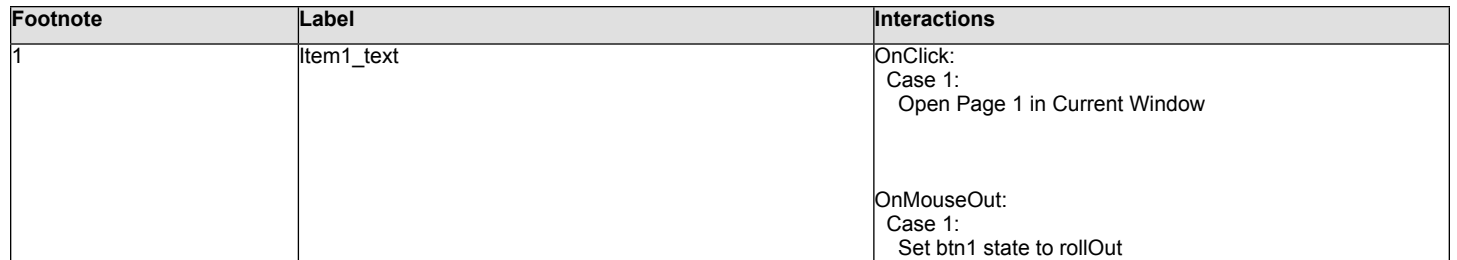

#### <span id="page-9-9"></span>*2.2.2.7.selected*

<span id="page-9-10"></span>*2.2.2.8.User Interface*

Item 1

<span id="page-9-11"></span>**2.2.3.btn2**

<span id="page-9-12"></span>*2.2.3.1.rollOut*

<span id="page-9-13"></span>*2.2.3.2.User Interface*

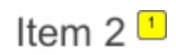

#### <span id="page-10-0"></span>*2.2.3.3.Widget Table*

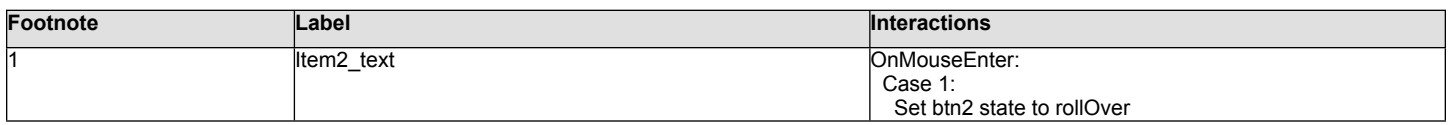

#### <span id="page-10-1"></span>*2.2.3.4.rollOver*

<span id="page-10-2"></span>*2.2.3.5.User Interface*

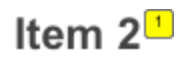

#### <span id="page-10-3"></span>*2.2.3.6.Widget Table*

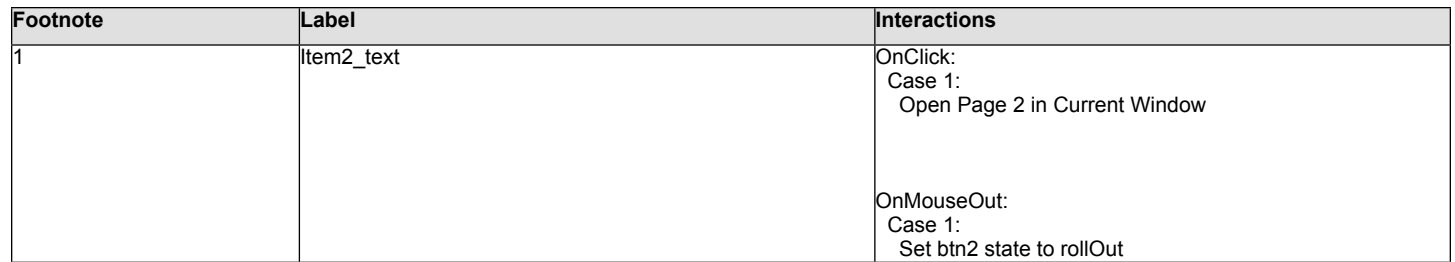

#### <span id="page-10-4"></span>*2.2.3.7.selected*

<span id="page-10-5"></span>*2.2.3.8.User Interface*

Item<sub>2</sub>

#### <span id="page-10-6"></span>**2.2.4.btn3**

<span id="page-10-7"></span>*2.2.4.1.rollOut*

<span id="page-10-8"></span>*2.2.4.2.User Interface*

Item  $3^{\frac{1}{2}}$ 

#### <span id="page-10-9"></span>*2.2.4.3.Widget Table*

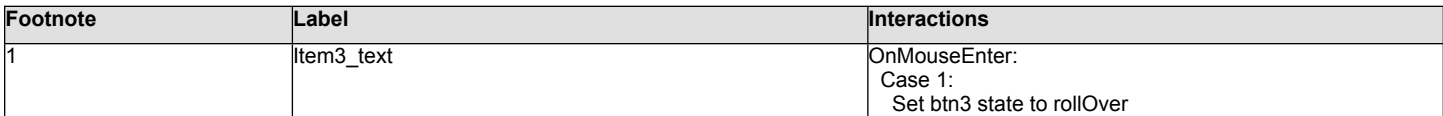

#### <span id="page-10-10"></span>*2.2.4.4.rollOver*

<span id="page-10-11"></span>*2.2.4.5.User Interface*

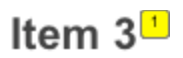

## <span id="page-11-0"></span>*2.2.4.6.Widget Table*

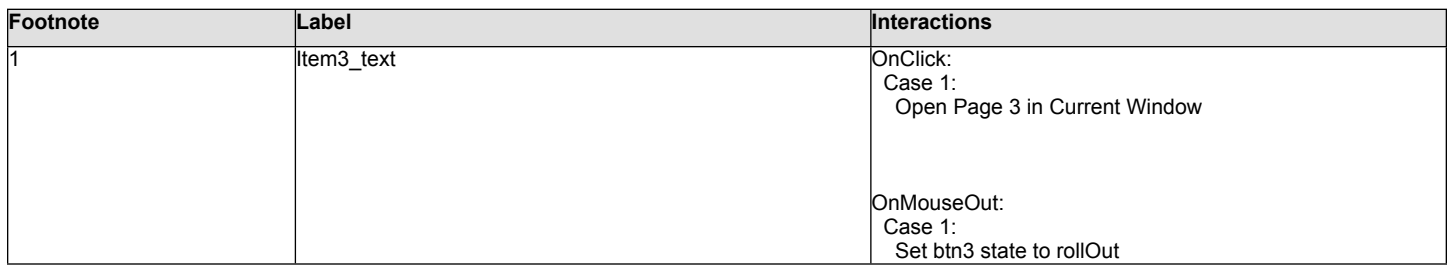

#### <span id="page-11-1"></span>*2.2.4.7.selected*

<span id="page-11-2"></span>*2.2.4.8.User Interface*

# Item 3

## <span id="page-12-0"></span>2.3. Footer

#### <span id="page-12-1"></span>2.3.1. User Interface

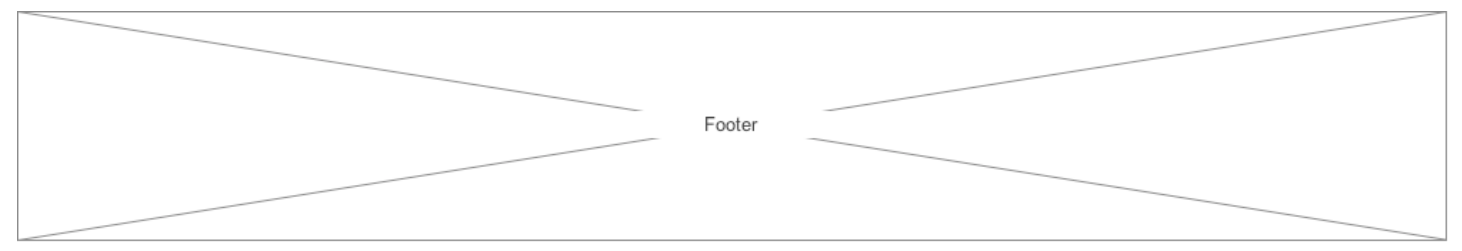